# ClipBoardCatcher Crack Free [Latest] 2022

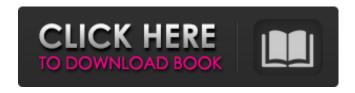

## ClipBoardCatcher Free [Mac/Win] [April-2022]

CBC is an easy, useful and helpful utility for Windows95 and WinNT4. It allows you to efficiently and easily view the contents of your clipboard. In addition, by pressing its icon in tray you will immediately view any text, which you copied to clipboard from any program, In second mode the utility acts like a usual textbox. You can work with it just like a usual textbox. You can select a desired text and instantly copy it to the buffer. Set the utility up so that it constantly shows up and does not overlap other windows. In addition, you can change the character encoding, which will be used for the input and output text of the utility in the buffer; the encoding does not really matter, it only affects your emotions) you can also set priority for work with the utility (default: the utility does not work in the background): - background - will not allow to start another application and will immediately close the utility - foreground - will not allow to start another application and will immediately close the utility may be handled by another program - toggle on/off - will not allow to start another application and will immediately close the utility ClipBoardCatcher 2022 Crack Keywords: clipboard, clipboard contents, clipboard functions, clipboard managers ClipBoardCatcher Torrent Download is a handy and useful application which allows you to easily view your clipboard content and change information. Thus, having copied nicks of your interlocutors to exchange buffer by chat only once, you can then insert a desired nick in your phrase without repeated selecting and copying, or "manual" entering; it allows to speed up your answers considerably. There are two modes of work: default mode - the utility icon is in Tray, at right-click menu appeares, which contents "the history" of work with buffer, at selecting the desired text it is placed in the exchange buffer from where you can copy it to the place you need. The text which is in the buffer at present moment is marked by a point. Second mode - the utility is a usual window. You can also select a desired text and it will be copied to the buffer. In this case you can set the utility so that its window is constantly shown on the screen (will not be overlapped by other windows) - it is useful, e.g., at animated discussion with several persons at a time:) Changing of working modes is carried out in system menu utilities, it appears at right-

## ClipBoardCatcher With Full Keygen [32|64bit]

· Control your clipboard with just a click. · Using free memory with solid and clean windows. · Easy to use - fast & efficient. · Advanced clipboard control, prevents the clipboard from being used by other programs. Works automatically in tray and in window. Uses small memory and does not change notepad or similar programs in view for efficiency and speed. Allows to set the timer from 0 to up to 999 minutes. Allow or prohibit mouse clicking. Allow or prohibit clipboard changes. Allows to set the keyboard shortcut to open the application or to choose clipboard format. · Advanced clipboard manager allows you to control specific text, to copy the text into the clipboard or to copy the clipboard only. Allows you to specify whether you want to put the text to the clipboard or to the windows system clipboard (replaces the system clipboard). Selectable clipboard format (plain text, RTF or HTML). · Allows you to move the text into the clipboard with keyboard. · Allow or prohibit clipboard change. Can be used to set maximum clipboard size. Allows you to copy the text to the clipboard and optionally you can change the system clipboard. Can be used to close only the clipboard. Designed to work in tray or window, Open Multiple windows. Customizing of buttons, icons, timers, and colors. Allows you to start a new session of clipboard management. Allows you to specify the default folder. Time of anti-junkification, if anti-junkification will be turned off it will be turned on after the specified amount of time. Sets a user name and password. Allows you to specify whether a message will be displayed when you do not exit with the program. Allows you to print and email clipboard information. Allows you to send in a text a file containing your clipboard content, a separate file with your clipboard content, or a base64 encoded text. · Allows you to open the clipboard in any of the following programs: Notepad, WordPad, Excel, PowerPoint, All Programs, TextPad, Paint, and email yourself. · Allows you to open a program from any of the following programs: Windows Explorer, Microsoft Outlook, Email Client and your email of your choice. Allow or prohibit mouse clicking. Allows you to specify the clipboard font color and size (8, 12, 16 or 24). 09e8f5149f

# ClipBoardCatcher Crack

Reads clipboard and allows you to place selected text in buffer without use of the mouse - it is actually list box where a selected text is entered:) Editing work with a clipboard is realized in various ways: 1. Providing a current buffer with highlighted insertion point, you can use the mouse button "Insert" - an entry of a text you need into the buffer will be placed in the buffer. 2. Providing a current buffer, you can use of course the "Insert" key - an entry of a text you need into the buffer will be placed in the buffer. 3. When two or more windows of the program at one time on the computer screen, and you select in any of them a desired text, the same text is copied into the exchange buffer in all the open programs at once, which guarantees not to interrupt work without reselecting and extracting. 4. The utility "ClipBoardCatcher" has a special mode, by which it is possible to use any functions of the clipboard management in any selected software application, you do not need to launch it from the system startup. Reviews of ClipBoardCatcher I am still impressed on this app. So if it is not yet too late, that you would be willing to make it available via the iOS App Store, maybe it would be just the app that came to your rescue to allow you to send some text via Apple's Messages app. It is an invaluable and very reliable tool that every "serious" programmer should have in his collection. But I have the feeling that because of Apple's rules, it might take some time to get this one through. Thank you Simon for creating this useful app. You really need to support GNU people who have made great scientific and free software that you use every day. The only criticism I would make of the software are the following:- The way to delete the selected text is limited to the way it is done with iOS apps. You can't simply remove text by dragging it to the "trash basket" symbol in the iOS status bar. You can highlight the text and tap on the "delete" symbol as you would highlight and delete a paragraph. The Delete tool button behaves differently in different versions of iOS. In old versions of iOS, the Delete tool button behaves like a Menu button, so you can only delete one character at the time. With the recent iOS 6/6.1 and iOS 7 users can quickly

### What's New In ClipBoardCatcher?

Allows you to quickly paste text from the clipboard to your chat buffer. Usually, to copy text from a document or web site to the clipboard, you select it with your mouse and press Ctrl+C (copies). Then you paste the text with Ctrl+V (pastes). The problem is that you have to select the text and press Ctrl+C each time you want to paste it. ClipboardCatcher solves this problem by enabling you to just press Ctrl+Insert in your chat window. Click on the icon in the system tray, choose the text you want to paste from the clipboard, and you are done. The clipboard history is stored in the clipboard. The next time you need a previously copied text, just click on the corresponding icon to open the history and choose the text to paste. Wonderful. I was at my wits end finding a similar application to use. I seem to have found it! Works great!! The only improvement I'd like to see is a cleaner ribbon, so the interface is easier to navigate. I tried that once but found it difficult. Fod Feb 4, 2009 0 1 Want to remove "My Name" from clipboard. How do I remove "My Name" from clipboardCatcher? Melvin Jan 20, 2009 0 1 You could try it out. Just go for it:) Doomer Jan 10, 2009 0 1 Yea! Thanks!!! Rasmus Laurin Nov 9, 2008 0 1 i have the same question, how can i deactivate clipboardcatcher to get more space on the clibord, David Oct 25, 2008 0 1 You have an option to control clipboardcatcher at the top of options window. john cooper Oct 7, 2008 0 1 Duh, I left it there:) is there a keyboard shortcut for it? Oct 7, 2008 0 1 Please tell me there is a keyboard shortcut for it? john cooper Oct 7, 2008 0 1 I have to hit Ctrl + I then Ctrl + I again. The next window I want to enter into doesn't appear. Help. john cooper

### **System Requirements:**

• DirectX 12 compatible GPU (see System Requirements for minimum and recommended GPUs) • 5GB available hard disk space • 1.7GB available RAM • Windows 7, Windows 8, Windows 10 or later • The minimum OS requirements for this game are 5.1GB of free space on your system. • The minimum OS requirements for this game are 512MB of RAM. • This game does not need an Internet connection for the Main Game. • This game does not need an Internet connection for the Multiplayer

https://aurespectdesoi.be/wp-content/uploads/2022/06/The File Seeker Crack For PC Updated 2022.pdf

https://www.cdnapolicity.it/wp-content/uploads/2022/06/acksab.pdf

https://healthteb.com/avdshare-audio-converter-patch-with-serial-key-pc-windows/

https://www.blackheadpopping.com/sbwin-crack-free-win-mac/

https://5wowshop.com/wp-content/uploads/2022/06/Portable EF Commander.pdf

https://massagemparacasais.com/wp-content/uploads/2022/06/ilinmari.pdf

http://golfsimcourses.com/wp-content/uploads/2022/06/kalaemy.pdf

http://www.healistico.com/national-parks-free-screensaver-download-for-pc/

https://philadelphiahairsalons.com/wp-content/uploads/2022/06/Repair My Backup For BKF Files Crack Latest.pdf https://cdn.lyv.style/wp-

content/uploads/2022/06/08022207/Mgosoft PCL To Image SDK Crack Free Registration Code.pdf

http://www.hva-concept.com/freesnmp-license-key-free-download-march-2022/

https://portal.torcherbaria.org/portal/checklists/checklist.php?clid=71096

https://stvlovoblecena.com/timer-7-crack-with-serial-kev-download/

https://www.periodicoelapogeo.com.ar/site/advert/wonderful-webcam-package-crack-license-kevgen-download/

https://www.episodeltd.com/exelock-crack-torrent-download-for-windows-updated/

https://macroalgae.org/portal/checklists/checklist.php?clid=9498

https://mir-vasilka.ru/wp-content/uploads/2022/06/wedzim.pdf

https://deccan-dental.com/wp-content/uploads/Flying Logic Professional.pdf

https://evolvagenow.com/upload/files/2022/06/pySUgB2njyHaiyD5gI5k 08 edbe39afc16bc68e35b690d9327b239b file.pdf

https://louistomlinsonfrance.com/wp-content/uploads/2022/06/hararct.pdf